## **LAB Addressing**

**IPv6 Prefix Usage IPv4 Prefix Usage** 2001:1470:8000:e600::/60 Loopbacks 153.5.254.0/27 Loopback 2001:1470:8000:e610::/60 Links 153.5.254.32/27 Links 2001:1470:8000:e620::/60 *free* 153.5.254.64/27 *free* 2001:1470:8000:e630::/60 *free* 153.5.254.96/27 Servers 2001:1470:8000:e640::/60 Access 153.5.254.128/27 Org. 1 2001:1470:8000:e650::/60 *free* 153.5.254.160/27 Org. 1 2001:1470:8000:e660::/60 *free* 153.5.254.192/27 Org. 3 2001:1470:8000:e670::/60 Servers 153.5.254.225/27 Org. 3 2001:1470:8000:e680::/60 Org. 1 2001:1470:8000:e690::/60 Org. 3 2001:1470:8000:e6a0::/60 *free* 2001:1470:8000:e6b0::/60 *free* 2001:1470:8000:e6c0::/60 *free* 2001:1470:8000:e6d0::/60 *free* 2001:1470:8000:e6e0::/60 *free* 2001:1470:8000:e6f0::/60 Customer Tunnels

# **Backbone**

**link1 bb\_router1** [Vlan250] **bb\_router2** [Fa0/0] 153.5.254.32 153.5.254.33 2001:1470:8000:e610::1 2001:1470:8000:e610::2 **link2 bb\_router2** [Vlan350] **bb\_router3** [Vlan350] 153.5.254.34 153.5.254.35 2001:1470:8000:e611::1 2001:1470:8000:e611::2 **link3 bb\_router1** [Fa0/1] **bb\_router3** [Fa0/0] 153.5.254.36 153.5.254.37 2001:1470:8000:e612::1 2001:1470:8000:e612::2 **link4 bb\_router1** [Vlan290] **WAN router** 153.5.254.38 153.5.254.39 2001:1470:8000:e613::1 2001:1470:8000:e613::2 **link5 bb\_router2** [Vlan590] **WAN router** 153.5.254.40 153.5.254.41 2001:1470:8000:e614::1 2001:1470:8000:e614::2

*All links are /31 for IPv4 and /64 for IPv6.*

#### **Servers**

**servers bb\_router1** [Vlan66] **Vlan66** 153.5.254.97 153.5.254.96/27 2001:1470:8000:e670:: 2001:1470:8000:e670::/64

**Usage IPv4 address IPv6 address Comment DNS** 153.5.254.98 2001:1470:8000:e670::10 Authoritative DNS for LAB

## **Backbone router loopbacks**

```
router1 153.5.254.1 2001:1470:8000:e600::1 
router2 153.5.254.2 2001:1470:8000:e600::2 
router3 153.5.254.3 2001:1470:8000:e600::3
```
## **Access**

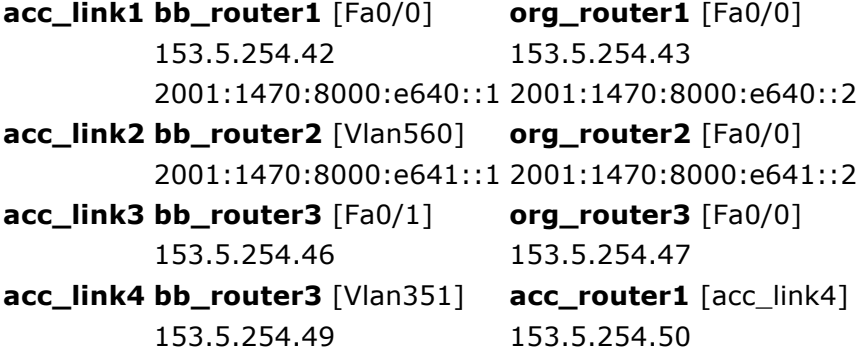

*All IPv4 links are /31, except for acc\_link4, which is /30. All IPv6 links are /64.*

# **Organisations (customers)**

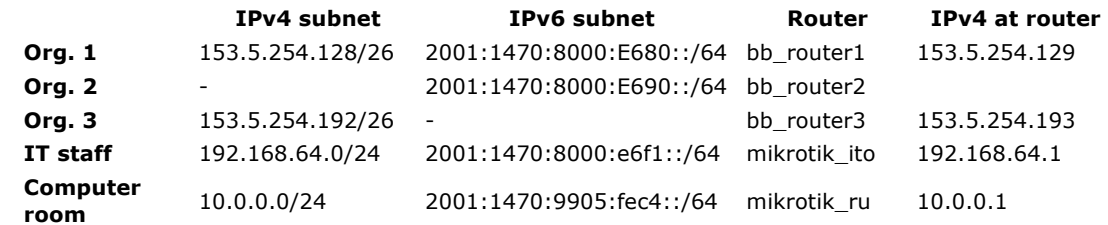

**mikrotik\_ru** 6rd :

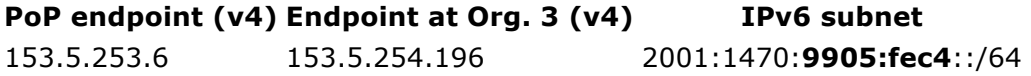

**mikrotik\_ito** 6in4 (proto-41) tunnel:

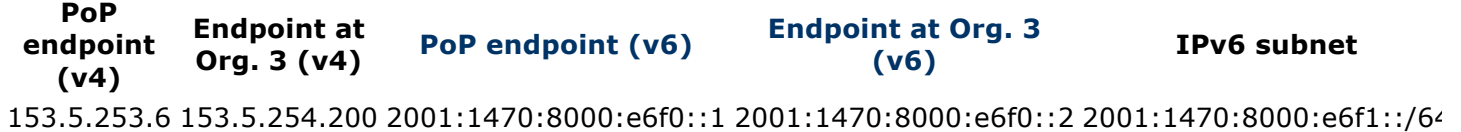

# **NAT64 translator**

**Usage IPv4 address IPv6 address Comment NAT64 translator** 153.5.253.2 2001:1470:8000:e500::2 *DNS64 resolver and NAT64 translator*

NAT64 prefix: **2001:1470:8000:624::/96**

IPv4 address for NAT: **153.5.253.64**.

#### **Secrets**

<removed – will tell you at the LAB>

You have full privileges - please, be machine friendly :-)

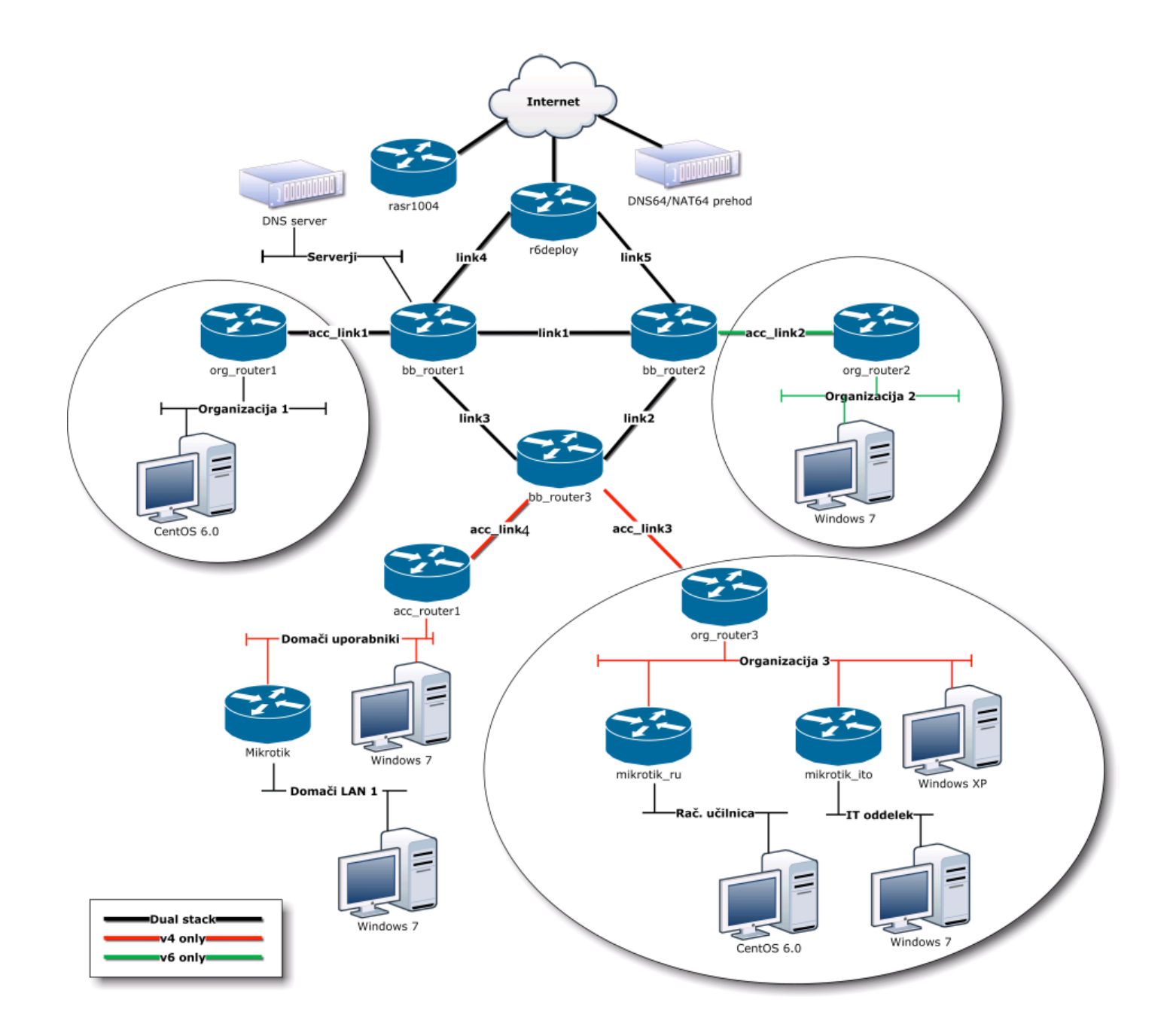